# DM<sub>2</sub>

## Arthur Leclaire

#### Exercice 1.

Soit  $a > 0$ . Pour tout  $x \in \mathbb{R}$ , on pose  $f_a(x) = e^{ax} 1_{x < 0}$  et  $g_a(x) = \frac{1}{x + ia}$ .

1. **a.** Est-ce que  $f_a$  est intégrable sur  $\mathbb{R}$ ? **b.** Calculer la transformée de Fourier de  $f_a$ .

2. a. Est-ce que  $g_a$  est intégrable sur  $\mathbb{R}$ ?

**b.** Si c'est possible, calculer la transformée de Fourier de  $g_a$ .

c. Peut-on étendre le résultat des questions 2a, 2b pour  $a < 0$ ? pour  $a = 0$ ?

#### Exercice 2.

Cet exercice porte sur la compression d'images. Vous avez à écrire un Jupyter-notebook pour répondre aux questions ci-dessous. Le notebook terminé est à déposer sur Moodle.

On considère une image u définie sur un rectangle  $\Omega = [0 : M - 1] \times [0 : N - 1]$  de taille  $M \times N$ .

On va traiter l'image par patch, c'est-à-dire en considérant des imagettes de taille s × s avec s ∈  $\mathbb{N}^*$  fixé. Dans les expériences, on pourra utiliser l'image fournie  $s$  impson512crop. png et prendre  $s = 8$ .

On suppose que M et N sont multiples d'un entier  $s \in \mathbb{N}^*$ 

**1.** Écrire une fonction qui applique le seuillage dur  $T_u$  de niveau  $\mu > 0$  sur la transformée de Fourier discrète, c'est-à-dire telle que, pour une image  $v$  en niveaux de gris,

$$
\forall \xi \in \mathbb{Z}^2, \quad \widehat{T_{\mu}v}(\xi) = \hat{v}(\xi) \mathbf{1}_{|\hat{v}(\xi)| \geq \mu}.
$$

2. Dans cette question, on travaille l'image  $u$  convertie en niveaux de gris.

a. Utiliser la fonction écrite dans la question 1 pour compresser l'image  $u$  de la façon suivante : on découpe le domaine Ω en carrés de taille s×s (sans recouvrement) et on applique l'opération de seuillage  $T_\mu$ sur chaque carré.

**b.** Appliquer cette compression pour plusieurs valeurs  $\mu$  et afficher les PSNR des images compressées.

c. Trouver une façon d'ajuster le seuil  $\mu$  de telle sorte que 90% des coefficients soient mis à zéro.

3. Adapter la question précédente pour compresser une image couleurs  $u$ , de deux façons :

a. Avec les canaux RGB, appliquer le seuillage par patch sur chaque canal, avec le même seuil  $\mu$ . b. En convertissant dans la représentation en canaux HSV, appliquez des seuillages diérents sur

chaque seuil, en compressant légèrement le canal H, et fortement les canaux S et V. Comparer avec RGB. Pour la conversion en canaux HSV, on pourra utiliser matplotlib.colors.rgb\_to\_hsv.

(Vous pouvez chercher sur internet une brève description de l'espace de couleurs HSV.)

### Exercice 3.

Cet exercice porte sur l'échantillonnage et la réduction d'images. Vous avez à écrire un Jupyternotebook pour répondre aux questions ci-dessous. Le notebook terminé est à déposer sur Moodle.

On se donne deux paramètres  $a, b > 0$  et on considère la fonction f définie sur  $[-5, 5]^2$  par

 $\forall x, y \in [-5, 5] \times [-5, 5], \quad f(x, y) = \cos(2\pi(ax + by))e^{-0.2(x^2 + y^2)}.$ 

On va considérer des images  $N \times N$  et  $n \times n$  avec  $N = 256$  et  $n = \frac{N}{2}$  $\frac{N}{2}$ .

1. On peut montrer que la transformée de Fourier de  $f$  a un support concentré près d'un ou plusieurs points. Pouvez-vous prédire les fréquences près desquelles le support de  $\hat{f}$  est localisé ?

2. Commençons par fixer  $a = 3, b = 1$ .

**a.** Créer une image *u* de taille *N* × *N* en échantillonnant *f* sur le carré [−5, 5]<sup>2</sup> avec un pas *s* =  $\frac{10}{N}$ . On pourra utiliser la fonction np.meshgrid qui permet d'obtenir une grille de coordonnées  $(x, y)$ . Afficher u.

b. Afficher le spectre centré de u. Le résultat devrait ressembler à cela :

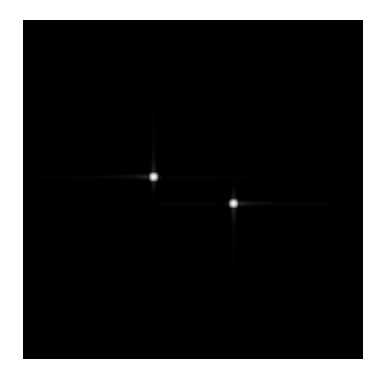

**3.** Fixons toujours  $b = 1$ . Mais maintenant, faites varier *a* entre 0 et 25.6.

a. En testant plusieurs valeurs, observer les changements sur  $u$  et son spectre.

**b.** Quel lien faites-vous entre la valeur de  $(a, b)$  et la position des pics de  $|\hat{u}|$ ?

- c. Qu'observez-vous lorsque *a* dépasse la valeur 12.5 (environ)?
- d. Pouvez-vous expliquer le phénomène précédent avec le théorème d'échantillonnage de Shannon ?

4. Considérons maintenant l'image réduite Ru à la taille  $n \times n$  définie par

$$
Ru(x, y) = \frac{1}{4} \Big( u(2x, 2y) + u(2x, 2y + 1) + u(2x + 1, 2y) + u(2x + 1, 2y + 1) \Big) .
$$

Dans cette question, on va fixer  $a = 3, b = 10$ .

a. Écrire un code permettant d'effectuer cette rédution d'images d'un facteur 2.

- **b.** Afficher côte-à-côte les spectres de  $u$  et  $Ru$ .
- c. Que constatez-vous ? Peut-on expliquer le phénomène observé ?